Интерактивная инфографика в Power Point

## *Фразеологический словарь. Часть 5*

Автор презентации: Фокина Лидия Петровна, учитель начальных классов МКОУ «СОШ ст. Евсино» Искитимского района Новосибирской области 2018

elenaranko.ucoz.ru

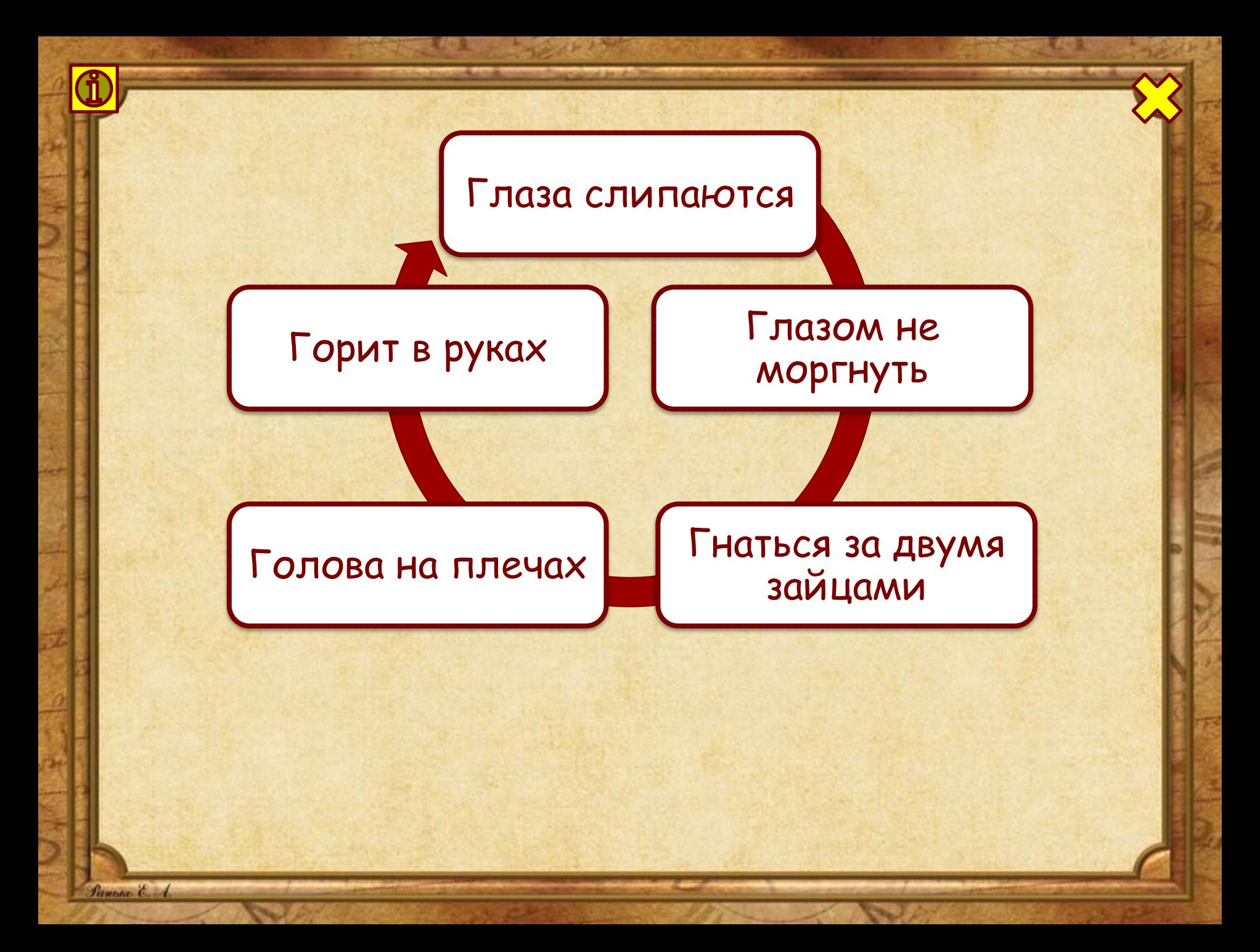

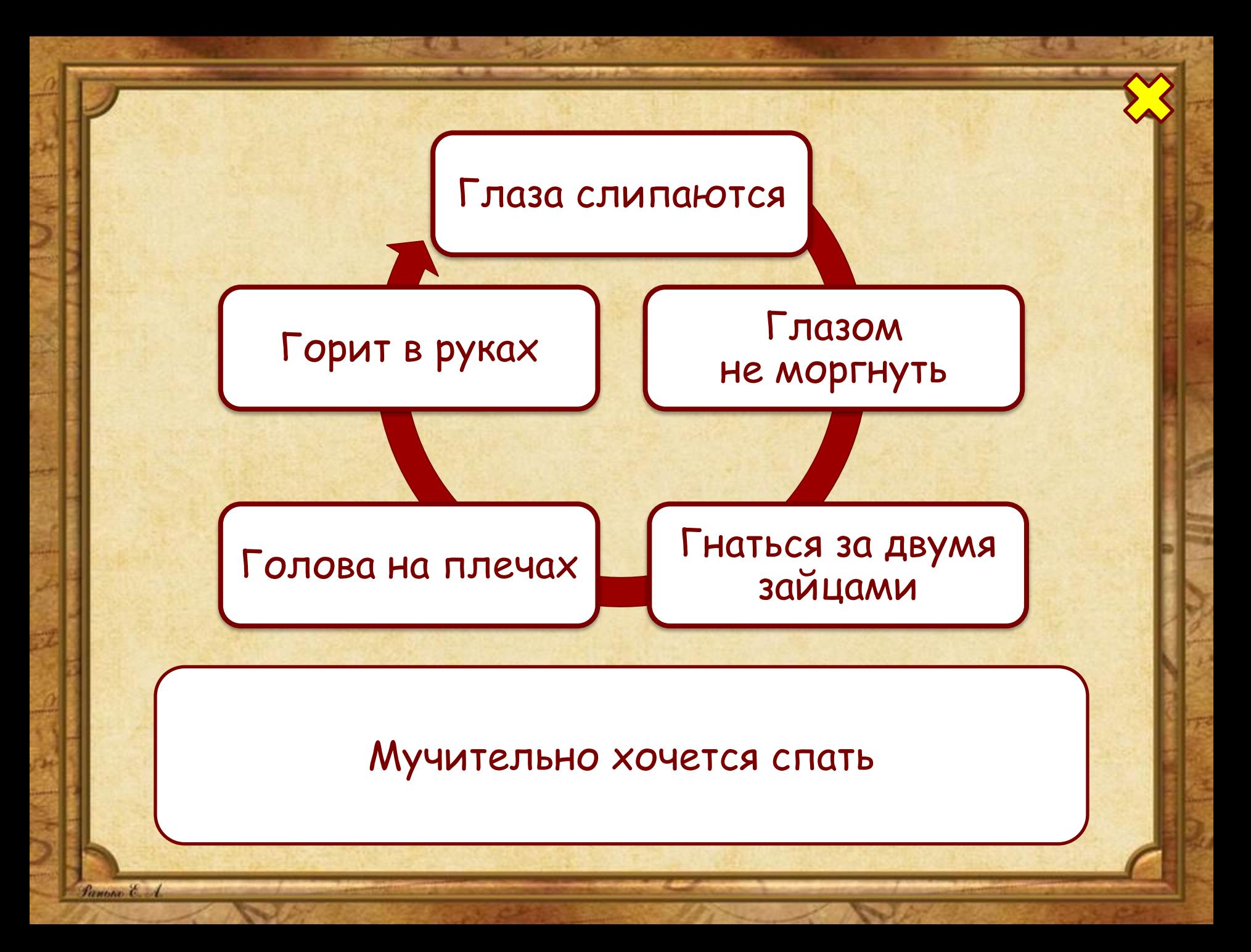

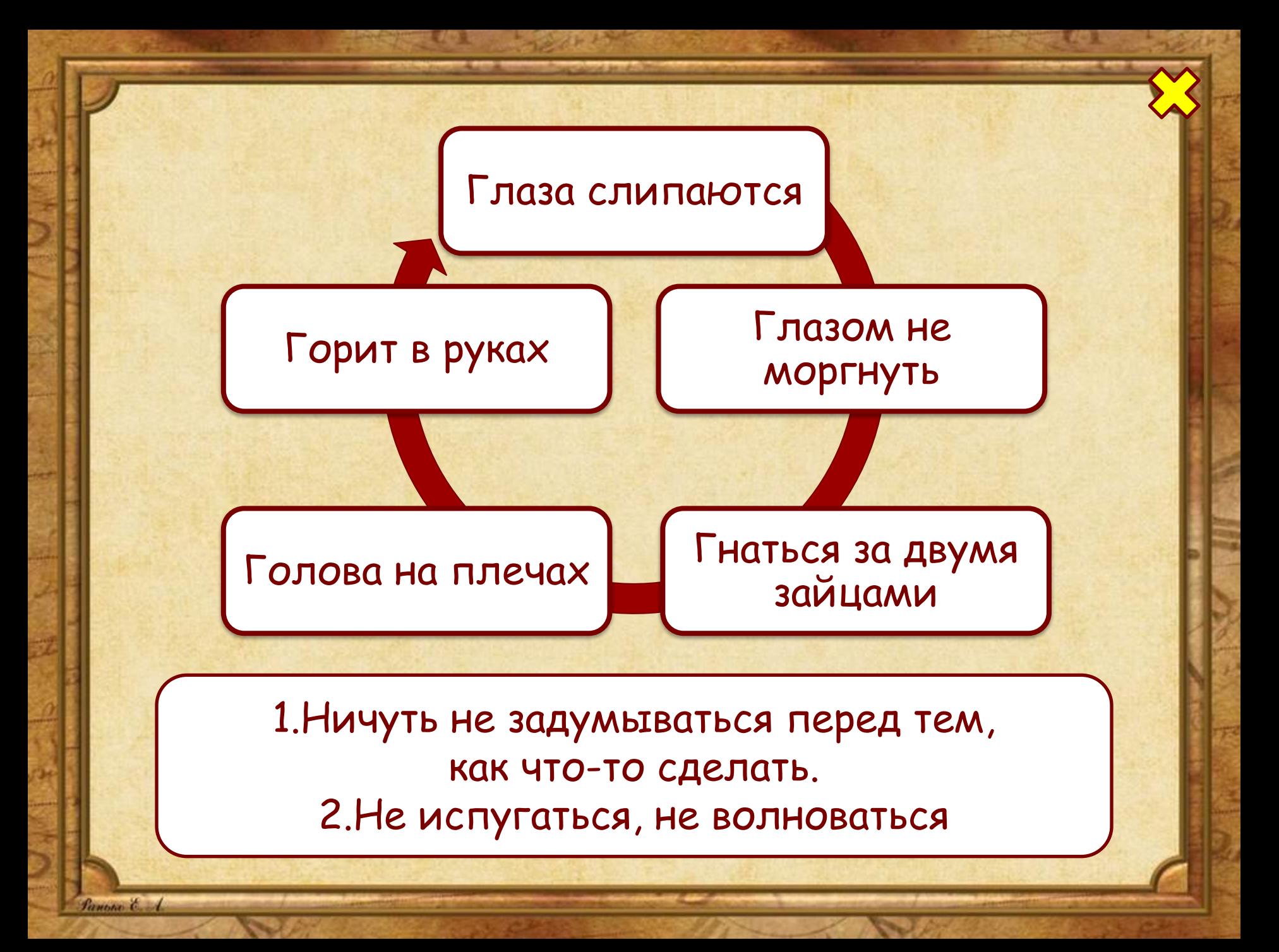

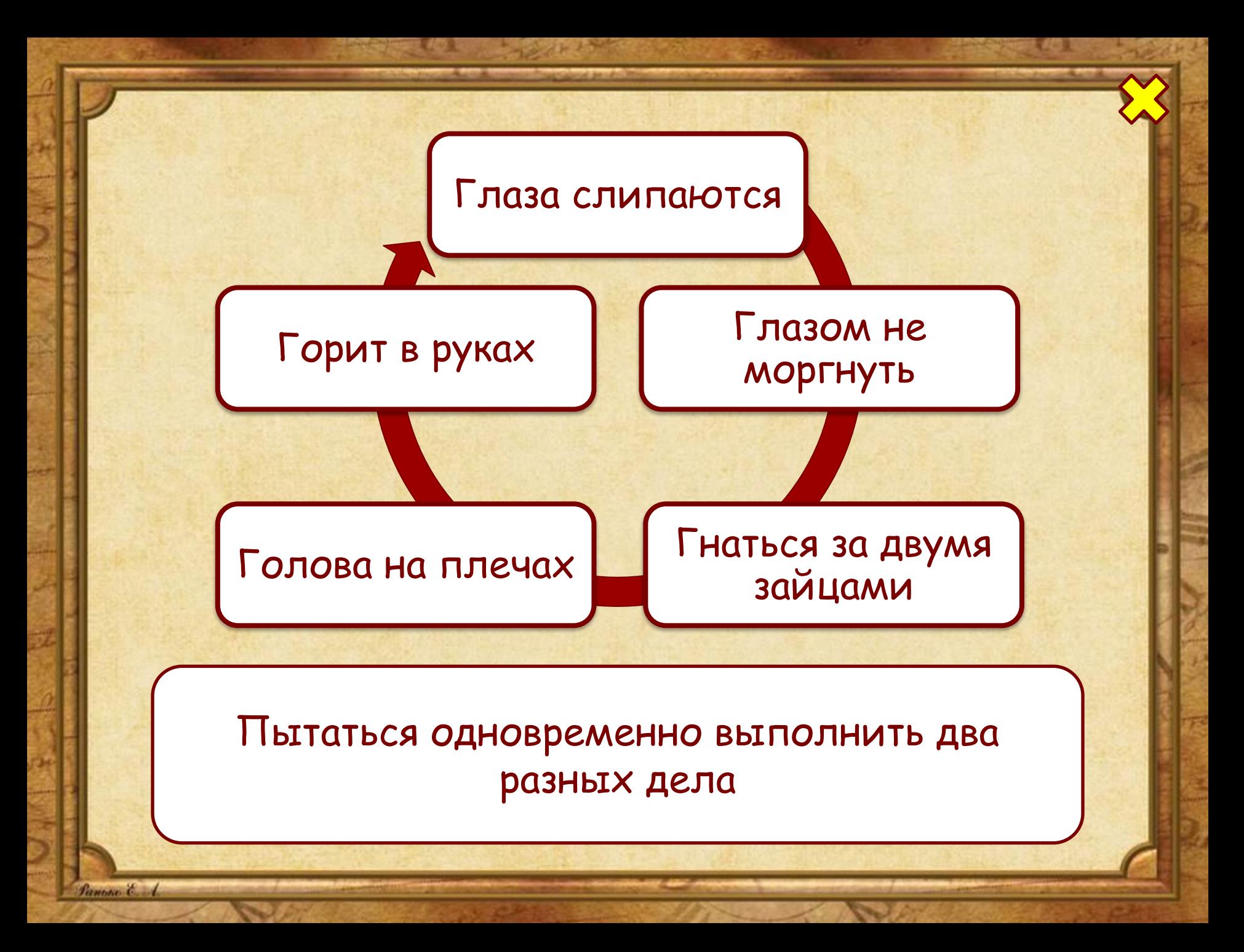

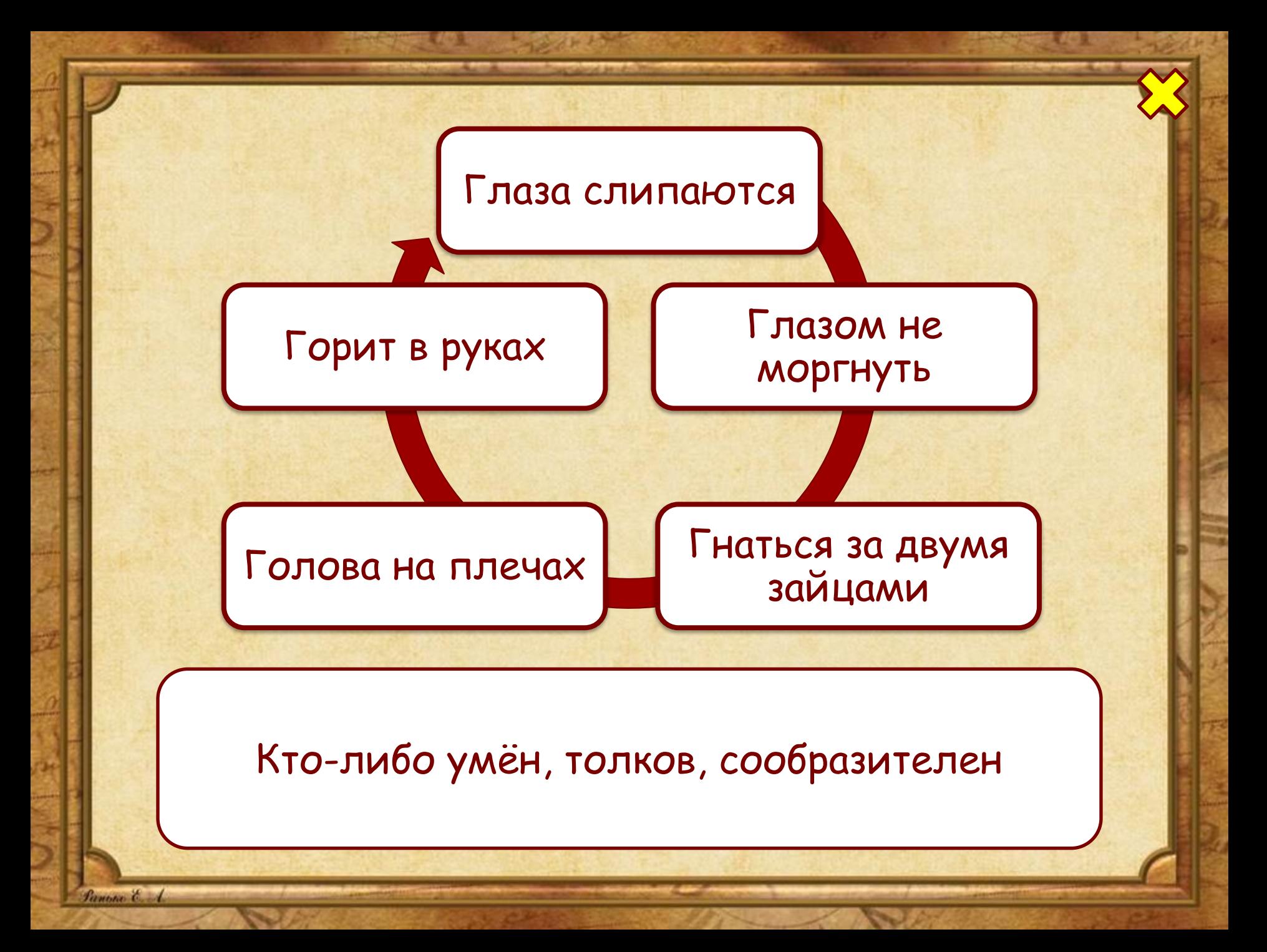

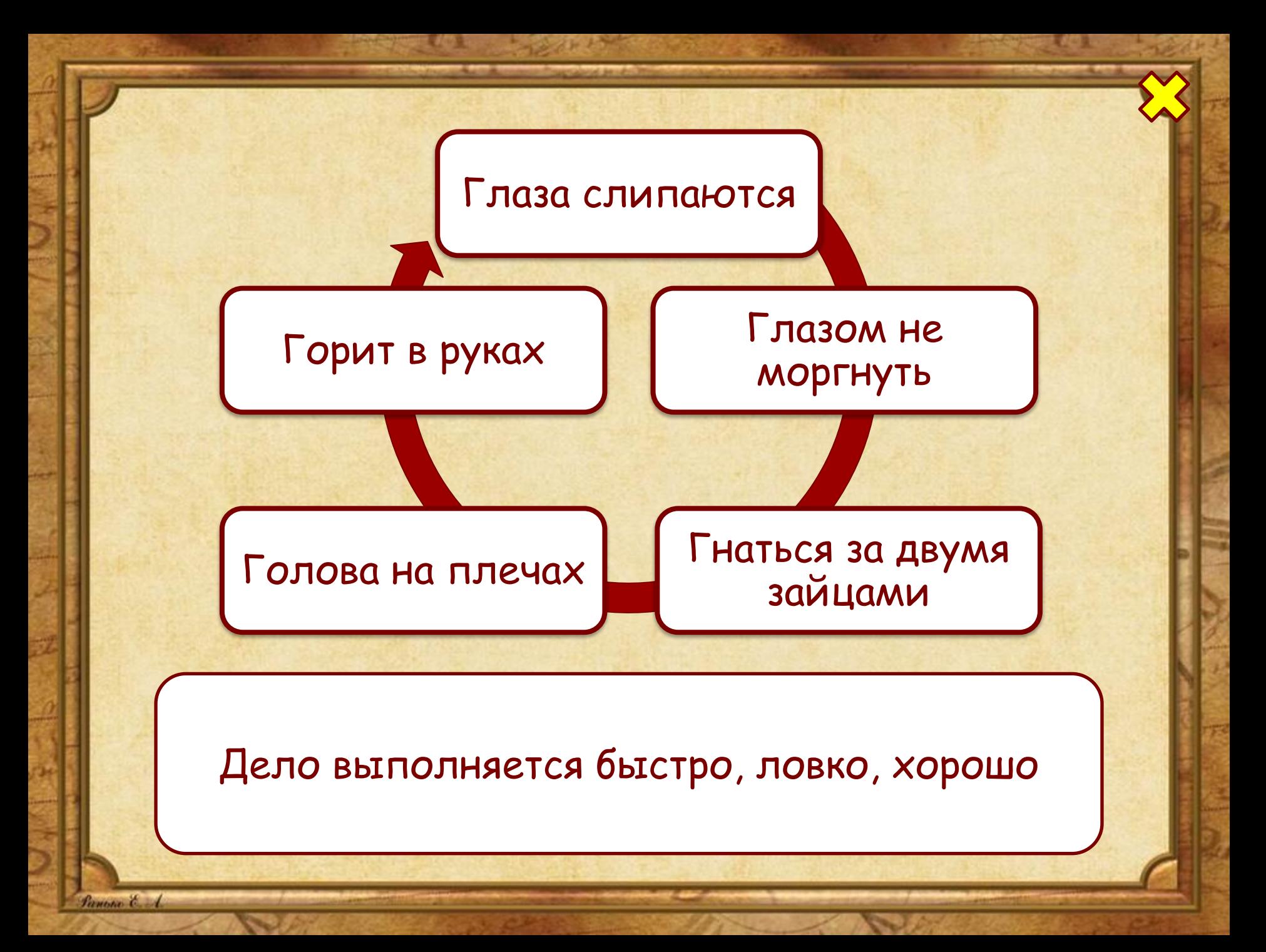

## Информационные источники

**Автор шаблона: Ранько Елена Алексеевна** http://elenaranko.ucoz.ru/ Фон «Старая бумага» *https://img-fotki.yandex.ru/get/3313/198028224.351e/0\_1ae8a3\_aa272bec\_or ig* Фон для создания рамочки: *http://365psd.ru/images/backgrounds/old-paper-text.jpg ПȄро: http://images.easyfreeclipart.com/1735/-krauss-expression-express-last-weekslinks-queen-city-quill-1735024.jpg* Рамочка сделана средствами программы PowerPoint.

**Игнатьева Т. В., Тарасова Л.Е. Литературное чтение. 1-4 классы. Справочник для учителя. М.: Издательство «Экзамен», 2010. Идея технологического приема Г.О.Аствацатурова**  http://didaktor.ru/interaktivnaya-infografika-v-powerpoint-eto-vozmozhno/#more-5892 **МК №45. Создание инфографики в PowerPoint** http://easyen.ru/load/admin/konkursy/mk\_45\_sozdanie\_infografiki\_v\_powerpoint/232-1-0- 62065

**На момент создания ресурса все ссылки являются активными**!

fanone &